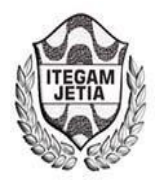

**DOI:** https://dx.doi.org/10.5935/2447-0228.20180021

# **Design of a regulator of frequency, for small central hydroelectric in isolated operation**

## **Julio Fong Barrios<sup>1</sup> , Hugo Dominguez Abreu<sup>2</sup> , Arnoldo Abreu Barbie3 , Manuel Ernesto Barrueco Daudinot4 , Israel Francisco Benítez Pina<sup>5</sup>**

1,2,3,4, <sup>5</sup> Universidad de Oriente (UO) - Santiago de Cuba, Cuba.

Email: [jfong@uo.edu.cu,](mailto:jfong@uo.edu.cu) [hdom@uo.edu.cu,](mailto:hdom@uo.edu.cu) [arnoldo@rbaragua.icrt.cu,](mailto:arnoldo@rbaragua.icrt.cu) [mbarrueco@rbaragua.icrt.cu,](mailto:mbarrueco@rbaragua.icrt.cu) [ibenitez@uo.edu.cu](mailto:ibenitez@uo.edu.cu)

Received: December 11<sup>th</sup>, 2018.  **ABSTRACT** 

Accepted: February 20<sup>th</sup>, 2018.

**Published:** March 30<sup>th</sup>, 2018.

Copyright ©2016 by authors and Institute of Technology Galileo of Amazon (ITEGAM).

This work is licensed under the Creative Commons Attribution International

License (CC BY 4.0). <http://creativecommons.org/licenses/by/4.0/>

Open Access  $\bigcirc$ 

This work deal with the design of a frequency regulator based on the mixed method, for water flow and it ballasts loads, where an algorithm of intelligent control, a Fuzzy control, is used accompanied by a PI control. By means of the software PROTEUS 8.6 as programming and simulation tool, the PROTEL for the physical design of the prototype. Besides, the final design of the prototype is contributed, for a future implementation and setting in service in one of the PCH installed in Cuba. This work is carried out in programming language in C with which bigger flexibility is achieved in the simulation of the prototype PROTEUS it has more than enough, also emulating the electronics. Also, the feigned electronic outlines of the system are shown and data of parameters and the state of the alarms are offered.

**Keywords:** Protel, Proteus, Fuzzy, PCHs, simulation, PICs, model, programming.

## **Diseño de un regulador de frecuencia, para pequeñas centrales hidroeléctricas en operación aislada**

## **RESUMEN**

Este trabajo trata sobre el diseño de un regulador de frecuencia basado en el método mixto, por caudal de agua y carga lastre, donde se emplea un algoritmo de control inteligente, un control borroso o (Fuzzy) acompañado de un control proporcional integral (PI). Mediante el software PROTEUS 8.6 como herramienta de programación y simulación, el PROTEL para el diseño físico del prototipo. Además de esto, se aporta el diseño final del prototipo, para una futura implementación y puesta en servicio en una de las pequeñas centrales hidroeléctricas (PCH) instaladas en Cuba. Este trabajo se realiza en lenguaje de programación en C con el cual se logra mayor flexibilidad en la simulación del prototipo sobre PROTEUS, emulando también la electrónica. Además, se grafican los esquemas electrónicos simulados del sistema, se brindan datos de parámetros y el estado de las alarmas.

**Palabras Claves:** PROTEL, PROTEUS, FUZZY, PCHs, simulación, PICs, modelo, programación.

## I. INTRODUCCIÓN

El desarrollo económico y social de Cuba impone la necesidad del uso de fuentes de energías renovables para la generación. El empleo de las mismas es una solución segura para la obtención de energía limpia.

El territorio cubano dispone de un Sistema de Información Geográfica de las Fuentes Renovables de Energía (SIGFRE) sirviendo como herramienta que permite inventariar, localmente, los potenciales energéticos renovables, además de brindar información según distancia e intereses sobre el potencial solar, eólico e hidráulico, por meses y promedio anual [1].

Cuba dispone de diferentes fuentes de energía renovable (solar, eólica, mareomotriz, biomasa e hidráulica), cada una de ellas con sus particularidades; sin embargo, es la hidráulica la más atractiva en las zonas rurales y apartadas del sistema electro energético nacional. En el país existen 180 plantas hidroeléctricas construidas con el objetivo de aprovechar el potencial energético de los ríos y se prevé un incremento de 54 más [2], con el programa inversionista de incremento de la capacidad instalada con la ejecución de 54 PCHE en presas construidas. De las 180 instaladas, 137 son micro hidroeléctricas (hasta 50 kW), 35 mini hidroeléctricas (50-500 kW), siete pequeñas centrales hidroeléctricas (PCHE) (500-5000 kW) y una central

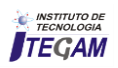

hidroeléctrica ubicada en el Hanabanilla, en la provincia de Cienfuegos. Esta última es actualmente la más grande del país con una capacidad de generación instalada de 43 MW.

Son conocidas las innumerables ventajas de estas pequeñas centrales hidroeléctricas, entre ellas que no requieren combustible, no contaminan el aire ni el agua, los costos de mantenimiento y explotación son bajos, y que las obras de ingeniería necesarias para aprovechar la energía hidráulica tienen una duración considerable.

Las pequeñas centrales hidroeléctricas, están instaladas en zonas apartadas de las ciudades y trabajan en regímenes autónomos, independientes del Sistema Electro Energético Nacional y por tanto con imposibilidad de aprovechar las referencias de la señal ofrecida por tal sistema para la regulación de frecuencia. Ello conduce a la necesidad de la creación de sus propios sistemas de regulación con el objetivo de, a partir de los patrones de frecuencia establecidos, lograr el ajuste automático en caso de que difiera de éstos.

Así, para mejorar la calidad de la energía eléctrica generada en las pequeñas centrales hidroeléctricas cubanas, es necesaria la introducción de un sistema automático de regulación de frecuencia que garantice la calidad de la energía suministrada, que si bien pudiera estar implementado en otras regiones del mundo, requiere su contextualización, es decir, tener en cuenta las características propias de nuestro país, no sólo en orden natural geográfico [3].

Por lo que se trata de obtener a partir métodos analíticos, un diseño sobre PICs, que no sea afectado esencialmente, por la diversidad de características técnicas e hidrológicas de las pequeñas centrales hidroeléctricas, esto permitiría tener un diseño aplicable en cualquiera de las PCHs aisladas, dentro del territorio nacional.

En el marco de este proyecto se busca una tecnología para la automatización de PCH aisladas, que permita su implementación en cualquier instalación, adecuándose a las características propias de las mismas [4]; optándose por simular y diseñar un prototipo de regulador de frecuencia adaptable a sus condiciones técnicas e hidrológicas.

En la Sección II, se describe el diagrama en bloques del sistema del regulador de frecuencia propuesto para las PCHs en operación aislada, así como las funciones de cada bloque que lo componen. En la Sección III, explica el diseño de un sistema de control basado en el método mixto, donde se hace un análisis de un estudio anterior y se corroboran los resultados, con el objetivo de comprobar que el mismo cumplía con las necesidades de la propuesta [5-8], luego de validar los resultados obtenidos. La Sección IV trata sobre implementación de la electrónica y simulación sobre Proteus 8.6, [3][4][11][12], en este apartado se diseña y simula cada bloque previamente explicado en la Sección II, además de implementarse el firmware del micro controlador. La Sección V, expone en breve la edición del prototipo sobre Protel99SE [12], siendo esta la solución al problema presentado. La Sección VI, [13], aborda cómo se comporta el fenómeno del transitorio en líneas eléctricas, motivado por la experiencia que las descargas eléctricas conllevan al deterioro de los prototipos implementados. Las Secciones VII y VIII, tratan lo referente a la resistividad del terreno y el sistema de aterramiento [14]. La Sección IX, explica lo referido a las protecciones contra descargas eléctricas, su uso y forma de montaje en instalaciones.

Como se desprende de lo anteriormente explicado, se propone un diseño de un sistema automático de regulación de frecuencia adaptado a las condiciones técnicas e hidrológicas de las PCHs, si bien se han realizados otros estudios relacionados con reguladores de frecuencias, pero no con el carácter integral y basado en los métodos de control avanzado, para este caso con un control Fuzzy [7].

#### II. DESCRIPCIÓN DEL DIAGRAMA EN BLOQUES DEL SISTEMA DEL REGULADOR DE FRECUENCIA PARA LAS PCHs EN OPERACIÓN AISLADA

En todo proyecto de diseño previamente se debe concebir la idea, en una estructura funcional donde pueda irse desarrollando el objetivo planteado.

El regulador que describiremos en bloques, permite mantener la frecuencia de la red dentro de los parámetros establecidos de acuerdo a las normas establecidas. El bloque del transductor de frecuencia, será el encargado de leer la frecuencia a la salida del generador, los detectores de cruce por 0, garantizarán que las unidades de disparo estén en fase con la señal que el generador entrega, es decir que los tiristores entren en conducción en el momento exacto; el bloque de control, implementado en un PIC 18f4550, será el encargado de soportar el *firmware* donde se encuentra implementado el control *Fuzzy*; además muestra los parámetros del sistema, y los entrega a partir del bloque de visualización con *LCD*, observándose la tensión a la salida del generador, la potencia en las carga lastre además de la frecuencia; consta también de indicadores led y sonoro para los diferentes modos de operación: control manual, automático, estado de alarmas y estado de sistema detenido.

El bloque de actuadores del regulador, actuará sobre la carga lastre mediante las unidades de disparo y el control del flujo de agua a través de la electroválvula, el sistema permite configurar los límites de alarmas con un bloque de configuración, además de comunicarse con una PC vía RS232/USB, para ajustar los parámetros antes explicados.

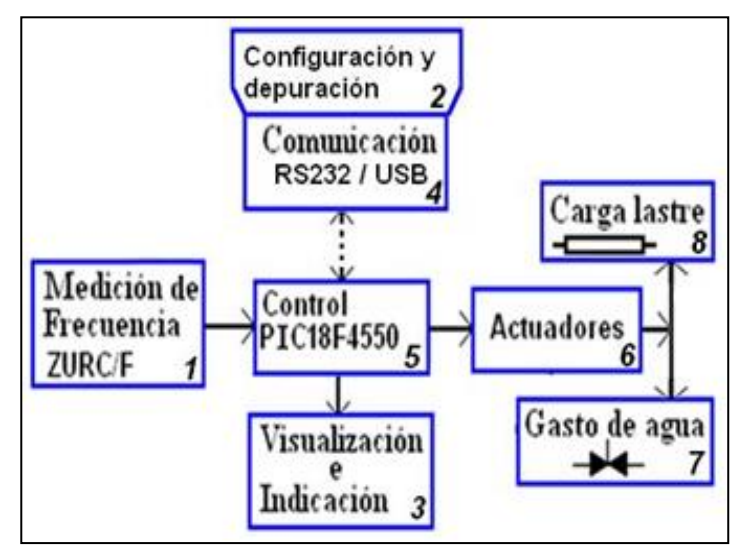

Figura 1: Esquema en bloques del prototipo con PICs, del regulador de frecuencia para las PCHs aisladas. Fuente: Los Autores, (2018).

Resumiendo, las explicaciones anteriores, soportadas en la concepción del prototipo en bloques, se muestra el sistema mixto, es decir por carga lastre y gasto de agua se permitirá un mejor control sobre la frecuencia para lograr una energía de mayor calidad.

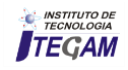

#### III. DISEÑO DE UN SISTEMA DE CONTROL BASADO EN EL MÉTODO MIXTO

Para el sistema de control propuesto se selecciona el modo de control mixto atendiendo a las deficiencias existentes en métodos de regulación desarrollados anteriormente basados en regulación por caudal y por carga lastre [8].

El diseño consta de dos lazos, uno de control por carga con un controlador PI, y otro por caudal con controlador *Fuzzy*, se considera además que el actuador, que opera la válvula reguladora del flujo de agua que alimenta a la turbina, se comporta como un integrador. El primer lazo de control por carga se escogió de diseños anteriormente desarrollados donde el controlador PI de este lazo se ajustó utilizando el método de asignación de polos, para este controlador, aunque se comprobó con el método de las oscilaciones obteniéndose el mismo resultado [17].

El segundo lazo de control, por caudal, fue diseñado utilizando la estrategia de control basado en principio en la lógica *Fuzzy*. El empleo de dos lazos independientes para implementar el control mixto está basado en lo siguiente: el lazo de control por carga lastre, cuya dinámica es mucho más rápida que el de caudal de agua, y se encargaría de controlar la frecuencia ante perturbaciones de carga mientras los valores de la carga lastre se encuentren en el rango de operación. Si el valor de la carga lastre alcance un límite, inferior o superior, se pierde la acción del control por carga y entonces el control por caudal actúa, manipulando el flujo de agua para garantizar restablecer la frecuencia, hasta que entre en el rango de acción el control por carga, figura 2.

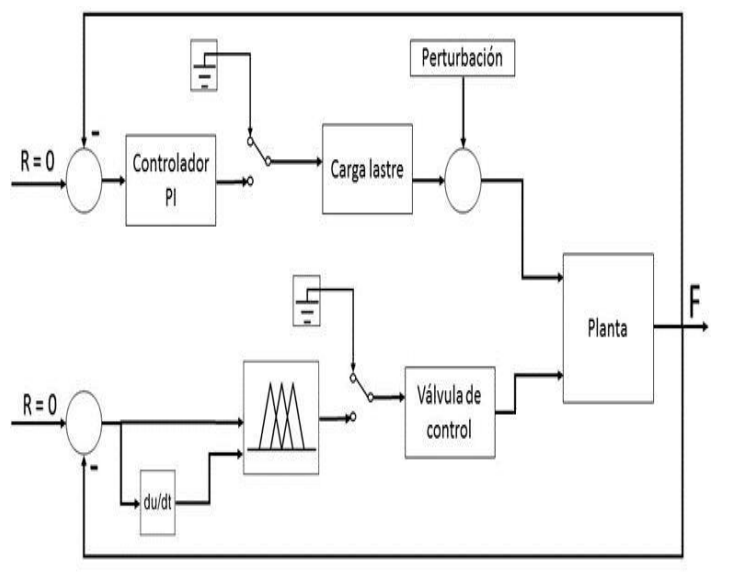

Figura 2: Simulación en Matlab de la propuesta. Fuente: Los Autores, (2018).

En el esquema que se muestra (figura 2), el sistema de regulación de frecuencia utilizando el método mixto, permite que las pruebas realizadas en Simulink se estudien para el comportamiento dinámico del sistema, donde se obtuvieron la respuesta temporal, los índices de desempeño, error a régimen estacionario, máximo sobrepaso y tiempo de establecimiento de la frecuencia ante perturbaciones de carga, tipo escalón e impulsivas, como muestran en las figuras 3 y 4, con esto se hace necesario el diseño y la simulación de una electrónica que permita poner en práctica este modelo.

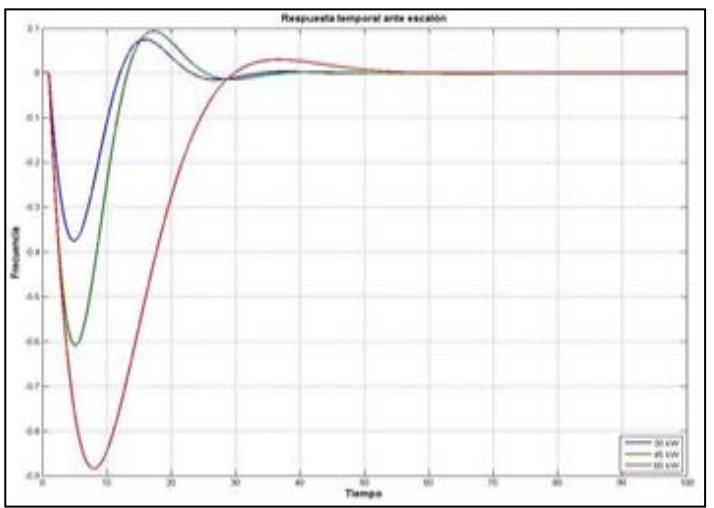

Figura 3: Respuesta lazo de control por caudal con controlador Fuzzy ante perturbación tipo escalón*.* Fuente: Los Autores, (2018).

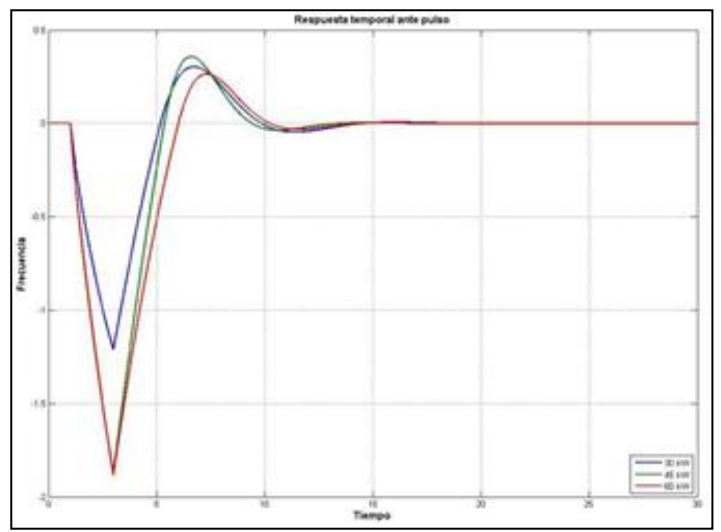

Figura 4: Respuesta temporal ante perturbación pulso. Fuente: Los Autores, (2018).

### IV. IMPLEMENTACIÓN DE LA ELECTRÓNICA Y SIMULACIÓN SOBRE *PROTEUS 8.6*

El diseño de la electrónica requiere la simulación con ayuda de alguna herramienta informática. La implementación del esquema electrónico del proyecto, así como su simulación fueron implementados [10], sobre la herramienta Proteus 8.6, como se muestra en la figura 5, en este caso, el bloque de control se basa generalmente en diseños empleando componentes electrónicos discretos, tanto analógicos como digitales o mediante el empleo de micro controlador o microcomputadora. Los diseños basados en componentes electrónicos discretos son casi siempre complejos, rígidos e inestables a la hora de hacer cambios tanto de sus bloques funcionales como en la estrategia de control utilizado en el equipo. Los diseños basados en microcomputadora (puede ser una computadora personal, una computadora embebida o un micro controlador) son más simples y flexibles porque las soluciones de las diferentes funciones se realizan por *software* evitando a su vez la nueva implementación del *hardware*. Por lo tanto, el bloque de control del presente diseño se concibe en base a un micro controlador de la familia PIC18F4550 [9].

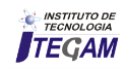

Esta unidad utiliza un micro controlador MICROCHIP, de la familia PIC18F4550 (figura 5), se escoge este PIC porque el mismo tiene incorporado las funciones necesarias para el diseño y que son:

- 3 interrupciones externas para la medición de frecuencia y la sincronización de la unidad de disparo.
- 4 temporizadores para unidad de disparo (los temporizadores 0, 1 y 3 para las fases y el temporizador 2 para generar el tren de pulsos).
- PWM Modulación de ancho de impulso para la generación del tren de pulsos.
- ADC Conversor analógico a digital para su respectivo control dada la medición de cada parámetro, información que para el caso en cuestión entregan los transductores ZURC.
- Soporte de comunicación serie RS232 y USB.
- Memoria EEPROM para salvar las constantes de la estrategia de control implementada.
- Watchdog Timer Perro guardián para proteger el controlador para que no caiga en un ciclo infinito.
- Soporte de programación en circuito, tanto en bajo voltaje como alto voltaje.

Entre otros recursos, se puede mencionar:

- Frecuencia máxima de operación: 40 Mhz de DC.
- Memoria de programa de 32 kBytes.
- Memoria de datos de 1536 bytes.
- Memoria de datos *EEPROM* de 256 bytes.
- 18 fuentes de interrupción.
- 5 Puertos E/S (A, B, C, D, E).
- 2 Módulos de captura y comparación (*CCP1, CCP2*).
- Comunicación serie *MSSP, USART* direccionable.
- Comunicación paralelo *PSP.*
- Conversor A/D de 10 bits con 8 canales de entrada.
- Detección de baja tensión.

El diseño utiliza un cristal de 8MHz, en las pruebas parciales se utiliza el mismo cristal de 8MHz. Para tener información más detalladas, consultar el manual o *datasheet* del PIC18F4550 (*Microchip Technology* Inc., 2002) [9].

El *firmware* del PIC18f4550, se implementó con programas compatibles tanto con Windows XP como Windows 10 y estos fueron MPLAB X 4.01 con el compilador XC8 v1.33 (programado en C básico) el cual facilitó la codificación y su chequeo sintáctico. Se corroboró su funcionamiento sobre Proteus 8.6, siendo este la base de la simulación de todo el sistema asociado al PIC; en el mismo durante fase de prueba y depuración, para agilizar la detección de errores semánticos (hace lo que se esperaba) [4], demoras de tiempo y la visualización del proceso simulado paso a paso. En este último en vez de usar fichero.hex se utilizó la opción de clic derecho sobre el PIC18f4550 "Editar código fuente" eligiendo en la ventana que aparecerá por primera vez, la siguiente configuración (Familia PIC18, Controlador PIC18f4550, compilador MPLAB XC8) generándose un temporal  $[\ldots,\ldots,\ldots]$ DOCUME~1\miUsuario\CONFIG~1\Temp\...\PIC18F455 0\Debug\Debug.cof] visible al guardar el proyecto y seleccionar clic derecho sobre el PIC18f4550 "Editar las propiedades".

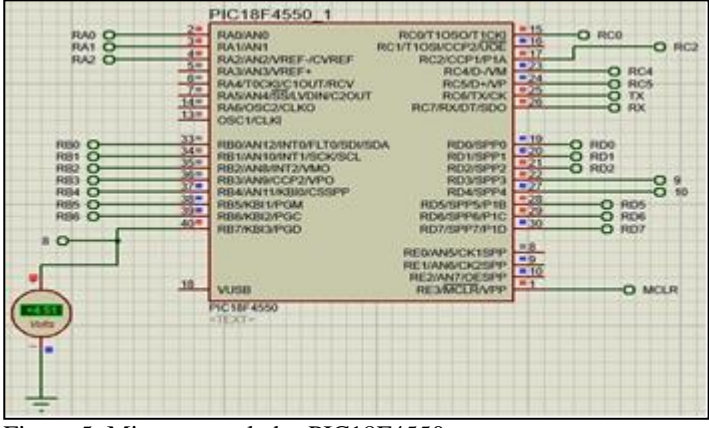

Figura 5: Micro controlador PIC18F4550. Fuente: Los Autores, (2018).

Como se verá en el siguiente fragmento de código del programa principal o main() encargándose de ir llamando a cada sub rutina (fusiones donde se empaquetaron instrucciones especificas para mayor claridad), donde se aprecia que se iniciarán la configuraciones de todo el sistema para tener un punto de partida, el registro ADCON será el encargado de configurar el puerto A para las lectura de los parámetros analógicos (referentes a tensión, potencia y frecuencia) y su traducción a señales digitales apoyándose en el conversor AD interno; con la invocación de los TRIS, el PIC entenderá que puertos estarán como entrada o salida. Entre las funciones implementadas se encuentran:

iniciar eusart rs232(); Será el encargado de todo lo referente al registro USART para la comunicación serie y el uso de la terminal virtual.

**iniciar adc();** Permite que arranque el conversor A/D para leer posteriormente las variables analógicas del sistema, todas ellas introducidas por el puerto A.

**iniciar\_XLCD();** Al llamar esta invocación automáticamente se configura el puerto B para el uso del *LCD* con el cual serán mostrado los parámetros escogidos (tensión, potencia y frecuencia).

**iniciar\_pwm();** Será el encargado de la configuración del PMW con el cual se generan los trenes de pulso que al final del sistema serán inyectado al bloque de disparo de los tiristores, permitiendo la conducción de ellos en menor o mayor cuantía.

**control\_adc();** Encargado de realizar las lectura analógicas, su conversión a digital, en caso de detectar variaciones proceder a tomar las medidas pertinente y su visualización en *LCD*.

**fuzzy\_controlAutomata();** Control de caudal de agua por un *Fuzzy*, mostrándose las posibles combinaciones de operación del mismo, como antes se habían citado, 00, 01, 10, se descartó la posibilidad de usar 11, para evitar errores de interpretación y a su vez daños en el equipo.

**control\_pwm();** Se encarga de calcular las adecuaciones con las cuales se modifica la amplitud del ancho de los pulsos del *PWM* para así regular la potencia disipada en carga lastre.

**EUSART\_mostrar\_cambios();** Enviará información de los cambios ocurridos en el sistema controlado. Con un mayor detalle no posible en el *LCD*.

A grosso modo, serán controlados los estados de operación del sistema, ya sea para estado manual, automático, alarma o parada total, aunque esta última puede hacerse por software o

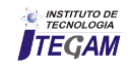

manual, dado la que se fijaron contantes y rangos de valores que determinarían el estado funcional del sistema.

Se fijó como condicionales: las alarmas entre rangos de 57Hz a 59Hz y de 61Hz a 63Hz, el sistema se detendrá una vez haya alcanzado su primer valor "aceptable" entre 57Hz a 59Hz y le prosigan condiciones persistentes donde no se logre volver a alcanzar valores superiores a 57 e inferiores a 63 sin poderlo estabilizar, a pesar de que estos valores se salen de lo permitido por el sistema electro energético nacional, son los valores fijados para la generación eléctrica para pequeñas centrales hidroeléctricas, para evitar posteriores problemas, estos valores podrían ser modificados por conexión RS232/USB

//=========================main==============// void main(void){ //iniciar configuraciones d f referencia =  $60.0$ ; ADCON0 =  $0$ ;//puert A entrada analog //ra3 no lo reconoce como entrada analog ADCON2=1; //puerto E digital TRISA=0b11111111; TRISB=0b10000000; TRISC=0b10000000; //PUERTO DE ENTRADA SALIDA DEL pwm y secuencia de disparo TRISD=0b00011000; //PUERTO DE SALIDA TRISE=1; iniciar\_eusart\_rs232(); iniciar\_adc(); iniciar\_XLCD(); iniciar\_pwm(); //fin iniciar configuraciones while(1){ switch(EUSART\_Read()); fuzzy\_noopera(); fuzzy\_controlAutomata(); else{ fuzzy\_noopera(); secuencia\_de\_disparo(); } control\_pwm(); EUSART\_mostrar\_cambios();

}}.

Finalmente, después que el código fue optimizado y corregido, se simula el sistema completo, obteniéndose algunas señales de salidas como se muestra en la figura 6.

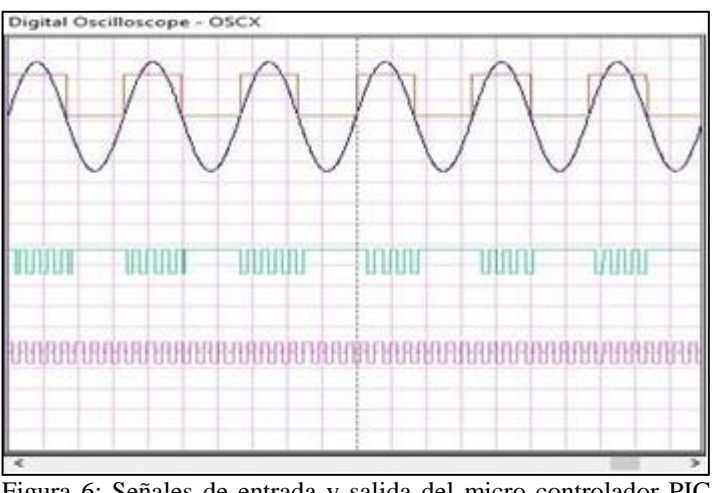

Figura 6: Señales de entrada y salida del micro controlador PIC 18f4550.

Fuente: Los Autores, (2018).

El módulo de los detectores de cruce por cero, se muestra en la, figura 7, el cual consta de 4 resistencias, 2 diodos 1N4007, un capacitor cerámico y un operacional LM324 (*Fairchild Semiconductor Corporation*, 1991) como comparador.

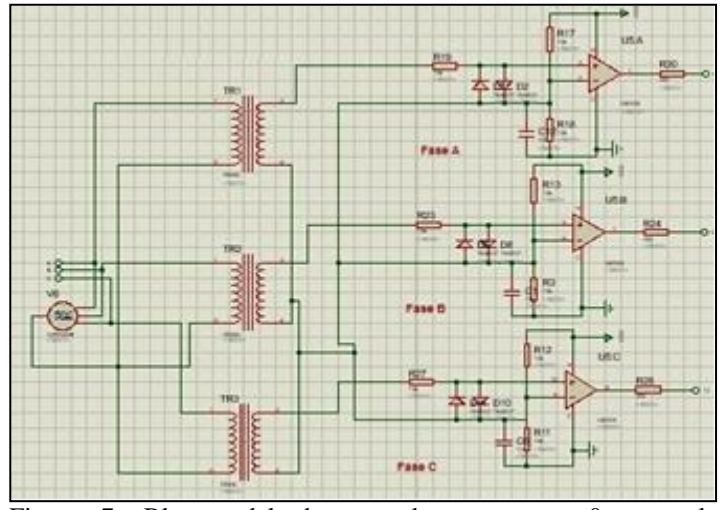

Figura 7: Bloque del detector de cruce por 0, para la sincronización.

Fuente: Los Autores, (2018).

En realidad, esta unidad tiene tres módulos iguales. Se utiliza un circuito integrado (CI) LM324 con 3 operacionales, como comparador y el cuarto operacional como buffer para la entrada analógica del controlador cuando se quiere hacer uso de regulación de frecuencia en modo manual [4], esta forma permite controlar en dicho modo la carga disipada en las resistencias lastre.

Donde el borne el transformador de acoplamiento se conecta a la línea en estrella, cada borne de línea a cada fase; y el borne común de él se conecta al neutro, este transformador es de 220V/5V, 5VA. La salida se conecta a la terminal implementada como entrada para leer en el PIC18F4550, los pulsos provenientes de los detectores de cruce por 0.

La señal entregada al PIC18F4550 es un tren de pulsos de duración igual al período de la señal sinusoidal generada por el alternador. Lo cual se precisa en la, figura 8.

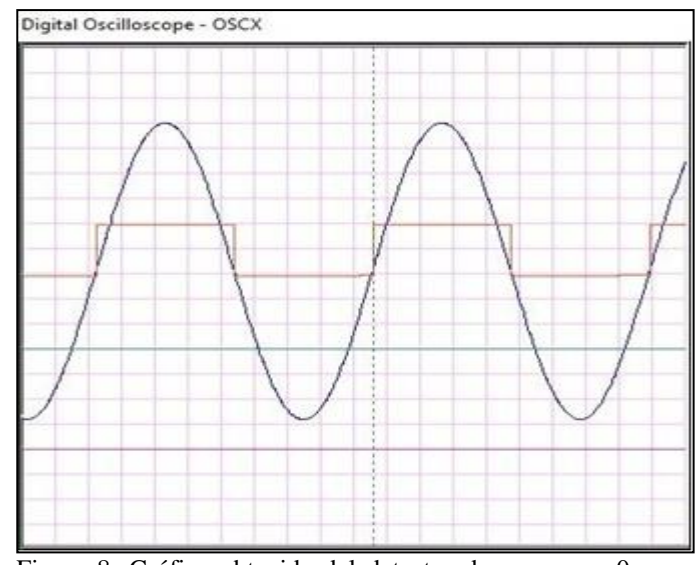

Figura 8: Gráfica obtenida del detector de cruce por 0, para la sincronización, en simulación. Fuente: Los Autores, (2018).

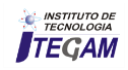

El bloque de comunicación es opcional, donde se puede muestrear o tomar la frecuencia medida y cambiar los modos de operación del controlador, en nuestro caso lo haremos mediante el MAX232 para la comunicación serie, aunque se dejó implementado la comunicación USB con el FT232bm, la comunicación serie permitió ajustar parámetros como límites de alarmas en función de los requerimientos de cada unidad generadora, la simulación de lo antes planteado se puede observar en la figura 9.

El bloque de configuración es básicamente un teclado de pocas teclas donde el técnico o especialista puede cambiar los estados del controlador, por ejemplo, las constantes de la estrategia de control empleada. Este teclado opera con la terminal. Además, se cuenta con botones como el micro *switch* de *reset* para resetear el controlador, el botón de selección de modo de trabajo, botón de desconexión del regulador, etc, como se observa en la figura 10, además en esta figura finalmente se observa todo el sistema simulado en operación.

A pesar que la finalidad es obtener un diseño que pueda implementarse posteriormente, y que la herramienta Proteus v8.6 tiene entre sus paquetes de herramientas la opción para el diseño de la tarjeta, se opta por usar el *Protel99SE* ya que posee muchas más facilidades para lograrlo.

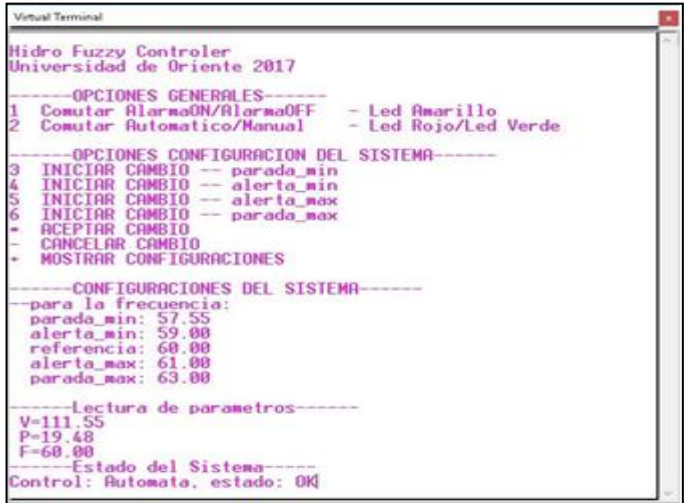

Figura 9: Simulación serie, para la comunicación de la propuesta. Fuente: Los Autores, (2018).

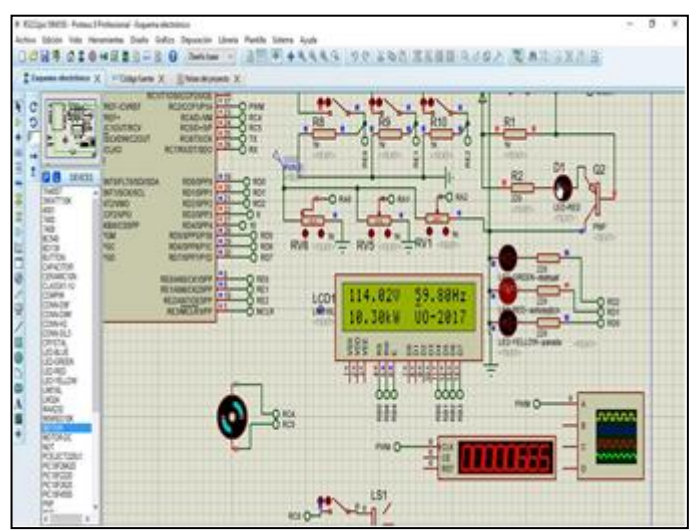

Figura 10: Modelo del regulador simulado en *Proteus 8.6*, con bloque de configuración. Fuente: Los Autores, (2018).

## V. EDICIÓN DEL PROTOTIPO SOBRE *PROTEL99SE*

Con las pruebas preliminares realizadas con resultados excelentes en el simulador de *Proteus* 8.6 [13], se procede a la construcción del primer prototipo. El diseño de *PCB* se hace en el programa *Protel*99SE [12].

En el trabajo la mayor parte del diseño se realiza bajo el ambiente de dos programas ejecutables, que están en el mismo paquete del programa principal *Protel*99SE.

Uno es el *Schematic Editor*. Es el que permite crear la primera plataforma para obtener el diseño físico final, en esta parte de software simplemente se hace la conexión de los componentes de forma eléctrica, pero a la vez se le introducen a cada componente las características físicas del mismo, luego el *PCB Editor* que es el encargado de la obtención física final del esquema eléctrico editado, en este se deben tener una serie de aspectos que no se deben violar a la hora de la construcción del mismo, por ejemplo el tipo de venas (vías o conexiones) a usar en cada caso así como sus dimensiones. Este diseño se implementó en 2 capas *Top layer*: la cara superior para el trazado de venas (vías o pistas), y *Bottom layer*: será la cara inferior para el trazado.

Para el diseño del *PCB* [12] se asumieron varios aspectos con el objetivo de evitar la mayor cantidad de fallas reales posibles, también el planteamiento real del problema del *PCB* y los posibles rigores a que sería sometido en el momento de su puesta en funcionamiento, así como el ancho de venas según su uso, en este caso no todas las venas (vías) tienen las mismas dimensiones, las mayorías que son las venas de datos en la parte digital y de señal en la parte analógica, las cuales poseen una dimensión de 0,8 mm; para el caso de las venas de alimentación, las conexiones GND, Vcc de +5 y +12Vcc oscilan entre 1 y 1,5 mm respectivamente, debido a la corriente que circulara por las mismas.

En la zona de potencia, a la salida del actuador de la carga lastre, se imprime una zona de huecos que se utiliza con el objetivo de evitar un arco eléctrico por cualquier causa en la salida hacia la etapa de potencia, está ubicada en los pines de salida de los transformadores de impulso.

El Uso de polígonos o pantallas alrededor de la tarjeta, es la garantía de que el sistema sea conectado a la tierra física para protección de los técnicos a la hora de hacer mediciones dentro del prototipo, además en el diseño se implementó la comunicación vía RS232/USB para la reprogramación de parámetros en la tarjeta, figura 11.

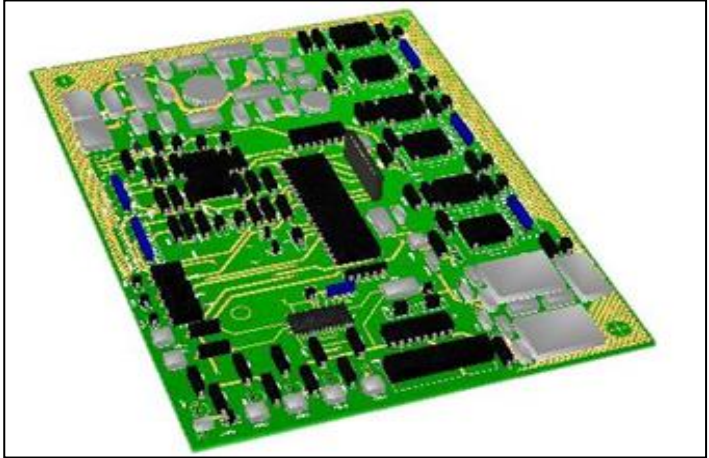

Figura 11: PCB Vista superior 3D, del regulador en *Protel*. Fuente: Los Autores, (2018).

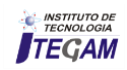

Ya con el prototipo concebido y listo para su implementación, siendo esta la solución del problema, de trabajos anteriores y experiencias prácticas, no se puede dejar de lado el tema de cómo asegurar que el diseño realizado no se vea afectado por agentes externos como son los transitorios generados por descargas eléctricas o salida de operación de grandes motores por citar algunos ejemplos, por lo que se dedica una sección para explicar en breve estos fenómenos y como disminuir el efecto nocivo que ellos tienen sobre la tecnología.

### VI. EL FENÓMENO DEL TRANSITORIO EN LÍNEAS ELÉCTRICAS

Un transitorio es un pico de voltaje instantáneo generado en la red eléctrica por fenómenos externos e internos como relámpagos, conmutación de redes de distribución eléctrica [13], arranque de motores, operación de soldadoras y variadores de frecuencia, este tiene duración promedio de microsegundos, sin embargo, en este período de tiempo, un transitorio puede inducir a una línea eléctrica miles de voltios y amperes de manera fugaz provocando daños a circuitos electrónicos y maquinaria sensible a esos fenómenos, figura 12, por lo que se requiere un diseño de un sistema de tierra con sus protecciones eléctricas, que permitan evacuar eficientemente estos picos para garantizar el resguardo de la tecnología.

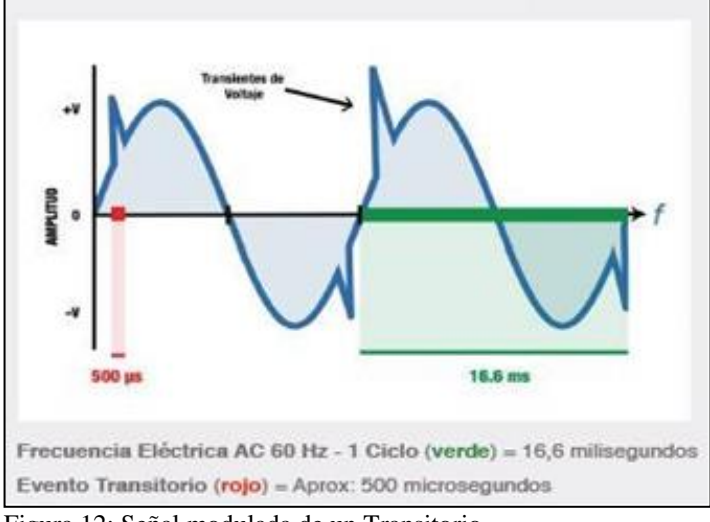

Figura 12: Señal modulada de un Transitorio. Fuente: Los Autores, (2018).

El sistema de tierra depende de un estudio de suelo, donde se plasma la resistividad del terreno en dependencia de su composición granulométrica.

## VII. RESISTIVIDAD Y RESISTENCIA DEL SUELO

Los parámetros de resistividad y resistencia, tienen significados diferentes. La resistividad eléctrica del suelo describe [15] la dificultad que encuentra la corriente a su paso por él. De igual manera se puede definir la conductividad como la facilidad que encuentra la corriente eléctrica para atravesarlo. La resistencia eléctrica viene determinada por la resistividad del suelo y su geometría.

Para determinar la resistividad del terreno se aplica con Telulómetro por el método de Frank Wenner.

Este método se basa en la aplicación del principio de caída potencial, donde se toman cuatro electrodos (A, P, P y B), ubicados sobre una línea recta, separados a igual distancia "a"

entre ellos como se muestra en, figura 13, teniendo el valor exacto de la resistividad del suelo, es factible entonces un sistema de aterramiento, y por consiguiente el montaje de la tecnología para suprimir transitorio, que garantizará el resguardo de la tecnología ante la ocurrencia de estos fenómenos.

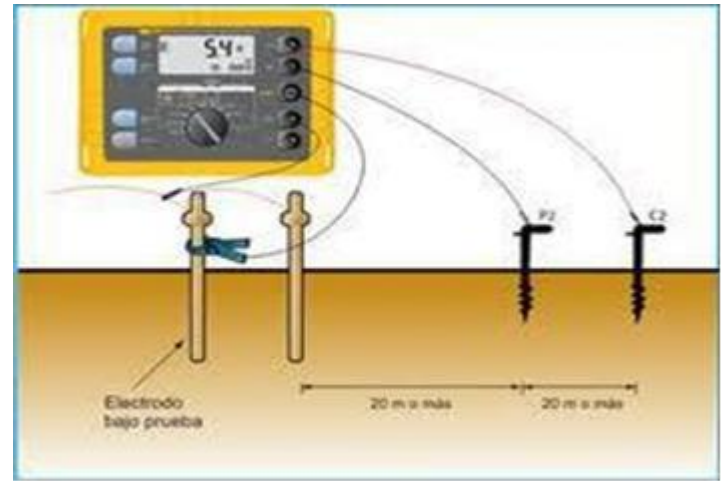

Figura 13: Método de Frank Wener con telulómetro para medir resistencia del terreno. Fuente: Los Autores, (2018).

El aterramiento dependerá en todo momento del tipo de electrodo a usar y el método de instalación, del cual se hace una breve exposición en la próxima sección.

## VIII. SELECCIÓN E INSTALACIÓN DEL ELECTRODO

El electrodo es el componente del sistema de puesta a tierra que está en contacto directo con el suelo y proporciona el medio para botar o recoger cualquier tipo de fuga de corriente a tierra [16]. El electrodo debe tener buena conductividad eléctrica y no corroerse dentro del suelo; el más usado es el cobre electrolítico de pureza 99.9%. El electrodo puede tomar diversas formas: barras verticales, como se observa la figura 14, pueden ser conductores horizontales, placas, de grafitos y de tipo químico, etc.

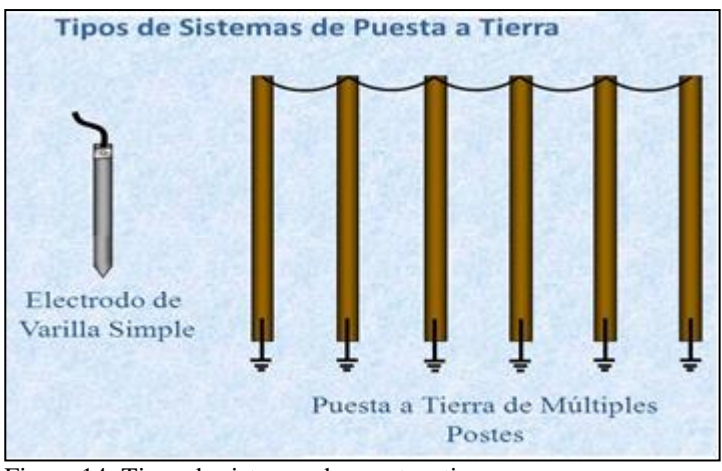

Figura 14: Tipos de sistemas de puesta a tierra. Fuente: Los Autores, (2018).

Por experiencia de montajes en la industria, se recomienda que el sistema de puesta a tierra más estable es el que se construye a base de varillas, dichos electrodos deben ser de muy buena calidad y no deben deteriorarse dentro del suelo, talón de Aquiles

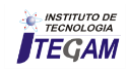

de los electrodos de tipo químicos y de grafitos, que con el tiempo se deterioran y son absorbidos por el propio terreno.

Se garantiza de esta forma que el sistema de aterramiento con electrodos es capaz de mantener una resistencia baja, que se recomienda sea menor de 2 0hm. La tecnología que protegerá la instalación podrá evacuar a tierra cualquier fenómeno de tipo transitorio que intente llegar al prototipo diseñado evitando su deterioro.

#### IX. PROTECCIONES CONTRA DESCARGAS ELÉCTRICAS SU USO Y FORMA DE MONTAJE EN INSTALACIONES

Un supresor de transientes es un dispositivo específicamente diseñado para la protección de equipo crítico y sensible a picos de voltaje, como tarjetas y circuitos electrónicos de control, servidores, data centers, etc [13].

De acuerdo al tipo de protección se clasifican en:

**Clase A –** Al lado de maquinaria/equipo a proteger. 10 kA / 50 kA / 80 kA

**Clase B –** En tableros secundarios. 120 kA / 160 kA

**Clase C –** En la acometida o tablero principal. 200 kA / 300 kA

Todos los supresores se instalan **en paralelo** con respecto a la carga a proteger.

Cuando ocurra un transitorio en la línea eléctrica un supresor responderá **en nanosegundos** creando una ruta de baja impedancia a través de los **varistores** en su circuito.

Ya que el supresor es la ruta de menor resistencia el exceso de corriente fluirá a través de su circuito interno evitando que la mayoría de la energía del transitorio alcance los equipos protegidos.

Es importante considerar que **ningún supresor puede eliminar el 100% de la energía de los transientes de voltaje**, debido a esto se recomienda una arquitectura tipo cascada para una protección adecuada.

Si la instalación y posición de un supresor de picos es correcta el remanente de energía **estará muy por debajo del nivel de daño** de los equipos protegidos, figura 15.

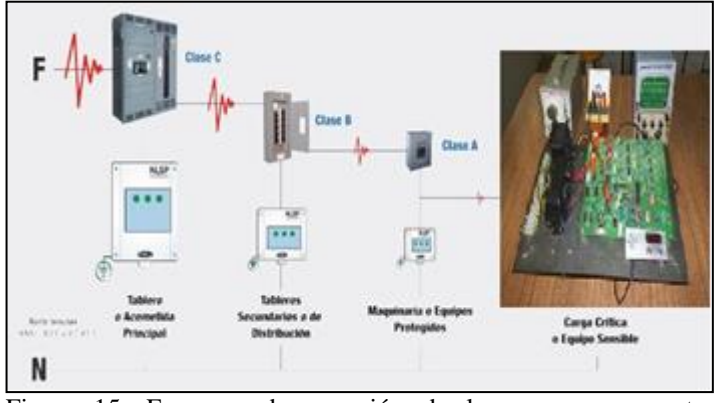

Figura 15: Esquema de conexión de los supresores contra transitorios, para protegen la tecnología. Fuente: Los Autores, (2018).

#### X. CONCLUSIONES

Se realizó el diseño los diferentes bloques del controlador inteligente donde se aprovecharon los recursos del controlador PIC18F4550. Esto ayudó a simplificar el hardware que lleva el controlador y el uso del micro controlador permite al usuario hacer los cambios necesarios en el futuro.

Se logra un prototipo modificable y adaptable a nuevas situaciones, tanto hidrológicas como técnicas que puedan aparecer en el futuro.

La construcción de dicho controlador se podrá realizar con pocos recursos, gracias a la simplicidad del diseño. Se obtuvo un controlador pequeño y compacto.

El trabajo a partir de la modelación y la programación del controlador inteligente de frecuencia, logra un prototipo para su implementación mediante uso del método de carga lastre y caudal de agua, (Mixto).

Se recomienda el montaje del sistema de aterramiento, y de seguridad eléctrica, para garantizar la protección de la tecnología desarrollada.

El diseño permite el monitoreo a través del *LCD*, o la supervisión a partir de la comunicación *USB/RS232.*

#### XI. REFERENCIAS

[1[\]www.cubasolar.cu/biblioteca/Ecosolar/Ecosolar39/HTML/artic](http://www.cubasolar.cu/biblioteca/Ecosolar/Ecosolar39/HTML/articulo05N.htm) [ulo05N.htm.](http://www.cubasolar.cu/biblioteca/Ecosolar/Ecosolar39/HTML/articulo05N.htm) Acceso al 04 de diciembre de 2017.

[2] [www.ecured.cu/Energia\\_hidraulica.](http://www.ecured.cu/Energia_hidraulica) Acceso al 04 de diciembre de 2017.

[3] Abreu Barbie, A. **Construcción de un regulador de frecuencia para una mini hidroeléctrica**, Tesis presentada en opción al título de Ingeniero en Telecomunicaciones y Electrónica. Universidad de Oriente, Santiago de Cuba, 2006.

[4] Abreu Barbie, A, **Diseño de un regulador de frecuencia para PCHs aisladas**, Tesis presentada en opción al Título académico de Master en Ciencias en Automática, Universidad de Oriente, Santiago de Cuba 2018.

[5] Domínguez, H, **Modelado y simulación para el análisis y diseño de algoritmos de control de una pequeña unidad hidroeléctrica**, Tesis presentada en opción al Título académico de Master en Ciencias en Automática, Universidad de Oriente, Santiago de Cuba 1999.

[6] Fong.B.J. **Control de frecuencia de una pequeña Central Hidroeléctrica**. Tesis de master en Automática. UO. Cuba. 2001.

[7] Haber, R. "**Control Borroso**", Monografía. Dpto. de control automático, Fac. de Ing. Eléctrica. ISPJAM. Universidad de Oriente. Cuba, 1992.

[8] Mariño S,G I. **Diseño de un algoritmo de control Fuzzy para la regulación de frecuencia en micro centrales hidroeléctricas que operan de forma aislada**. Tesis presentada en opción al título de Ingeniero en Automática. Universidad de Oriente, Santiago de Cuba, 2017.

#### [9] *Datasheet Microchip* PIC18f4550.

[10] Díaz Calvo, Julio**. Electrónica Digital I**. Editorial Pueblo y Educación. Ciudad de La Habana, 1989.

[11] Đình Sửu, L, **Controlador de frecuencia para las micro y mini centrales hidroeléctricas**, Universidad de Oriente, Santiago de Cuba 2010.

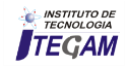

[12] Protel Inc. Versión 2 (Protel DXP) y Protel99SE, Ayuda, 2004.

[13] **Supresores de picos y transcientes**, [www.corpnewline.com/assets/supresores.pdf](http://www.corpnewline.com/assets/supresores.pdf)

[14] **Diseño y Ejecución de una Puesta a Tierra de Baja Resistencia**. Qqueshuayllo Cancha, Wilbert, R.

[15] [www.fluke.com/fluke/mxes/soluciones/resistencia-de](http://www.fluke.com/fluke/mxes/soluciones/resistencia-de-tierra/m%C3%A9todo-de-resistividad-de-suelos.htm)[tierra/m%C3%A9todo-de-resistividad-de-suelos.htm.](http://www.fluke.com/fluke/mxes/soluciones/resistencia-de-tierra/m%C3%A9todo-de-resistividad-de-suelos.htm) Acceso al 12 de diciembre de 2017.

[16[\]www.sisbib.unmsm.edu.pe/bibvirtualdata/Tesis/Basic/qquesh](http://www.sisbib.unmsm.edu.pe/bibvirtualdata/Tesis/Basic/qqueshuayllo_cw/cap2.pdf) [uayllo\\_cw/cap2.pdf.](http://www.sisbib.unmsm.edu.pe/bibvirtualdata/Tesis/Basic/qqueshuayllo_cw/cap2.pdf) Acceso al 14 de diciembre de 2017.

[17] Reznik, Leonid. "**Fuzzy Controllers**", University of Technology. Victoria. Melbourne. Australia, 1997.

[18] Viteri, C. ´´**Apuntes para un manual de diseño, estandarización y fabricación de equipos para Pequeñas Centrales Hidroeléctricas**. Vol. V, OLADE, 1998.

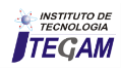